JaSST'14 Tokyo

# 直交表とオールペア法の並行運用 によるソフトウェアテスト

# 手法と強さ、因子、水準の 選択ガイドライン

五味 弘 OKI 辻村 浩 OKI 小池 宏道 OKI 須田 健二 群馬高専 

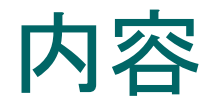

- 1. はじめに(組合せテストの概要) 因子と水準の抽出 組合せとテスト回数 これまでの組合せテスト
- 2.直交表 定義 ソフトウェアテストへの適用 直交表生成ツールGalois
- 3.オールペア法 定義(カバリングアレイ) オールペア法ツール PICT
- 4. 直交表とオールペア法の比較 因子や水準の制限 テスト回数、網羅率、網羅効率
- 5. 直交表とオールペア法の使用のコツ 因子と水準の抽出、強さや手法の決定 事例紹介 既存の組合せテストからの移行 評価
- 6. おわりに

# はじめに(組合せテストの概要)

- ソフトウェアテストにおける組合せテスト
	- 主にブラックボックステストでの組合せテスト
	- すべての組合せのテスト → 膨大なテスト回数
	- 組合せテストの効率化
		- ○すべての組合せ → 組合せを限定してテスト
	- 組合せの限定方法 → 直交表とオールペア法
- 効率的な組合せテストのための方法
	- 因子と水準の抽出
	- 直交表とオールペア法とそのツールの使用 ○直交表生成ツール、オールペア法ツール
	- 並行運用とそのガイドラインや事例

## 組合せテスト – 因子と水準の抽出

- 用語の定義(実験計画法の用語を使用)
	- 因子 --- テスト対象の項目
	- 水準 --- テスト項目の取り得る値(バリエーション)
	- 強さ --- 基準とする水準組合せの因子数
		- 例. 強さ 3 とは任意の3個の因子の水準組合せがすべて出現していること
	- 禁則 --- 組合せテストに出現しない水準の組合せ
- 組合せテストの準備(因子と水準の抽出)
	- 因子と水準の抽出
		- テスト対象からテストの因子と水準を抽出
	- 因子と水準の妥当性確認
		- 因子の抜け・漏れがないことを確認
		- 因子の重なりがないことを確認
		- 各因子における水準の同値分割・境界値の妥当性を確認
	- 因子と水準のバランスの調整
		- 因子数や水準数に極端なばらつきや多数の禁則が出現するときは調整
			- 例. 水準が連続値であれば、範囲を調整する
			- <sup>l</sup> 例. 特定䛾水準値䛾状態を持った因子を作成(例. 状態が a である因子 A)

# 組合せテストの回数

- 抽出した因子と水準の全組合せテストの回数
	- 因子数が m で i番目の因子 fi の水準数を qiとすると
	- $\bullet$  全組合せのテスト回数 n は
		- n = q1 x q2 x ・・・ x qm となる。
			- 実際は禁則処理分を除く必要がある
	- <sup>l</sup> 膨大な数になる

### ○ そこで全組合せテストを実施せずに、何らかの 方法でテスト回数を制限していた

## これまでの組合せテスト

- デシジョンテーブルや状態遷移表などを使用
	- •または頭の中で同値分割
	- 経験的に組合せを削除して回数を減少させていた
	- 同時に禁則処理も実施していた
- しかしテストが巨大になると限界

→ 直交表やオールペア法

状態遷移表 

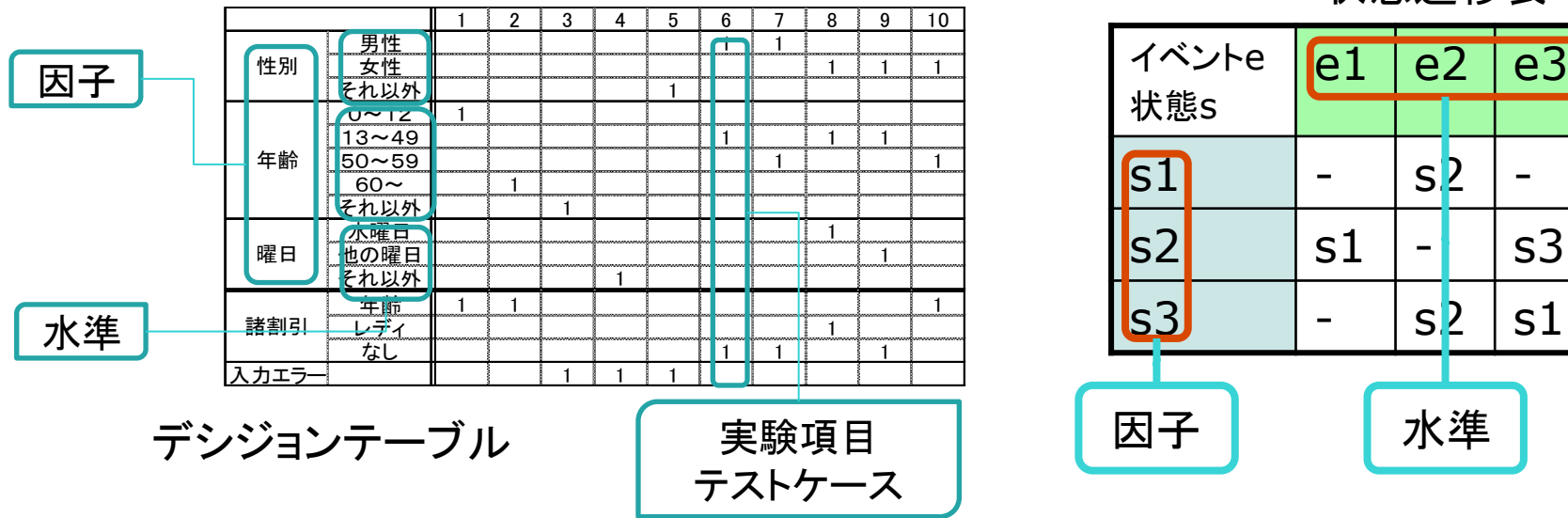

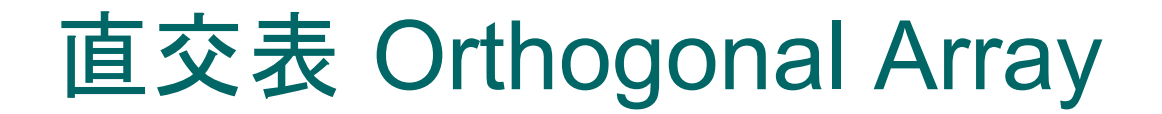

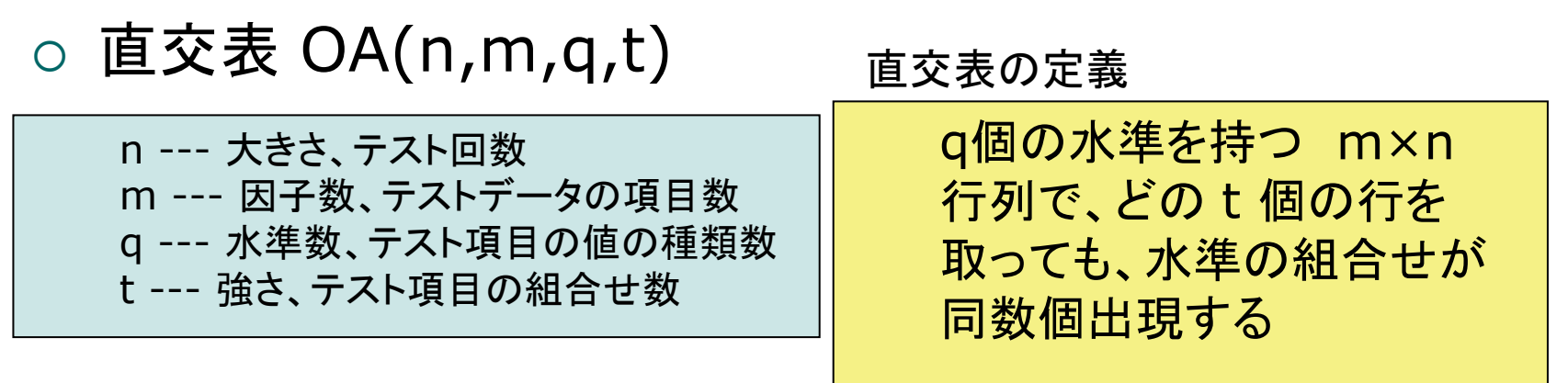

 $\circ$  OA(8,4,2,3)の例

同数個の出現のことを均一出現と呼ぶ

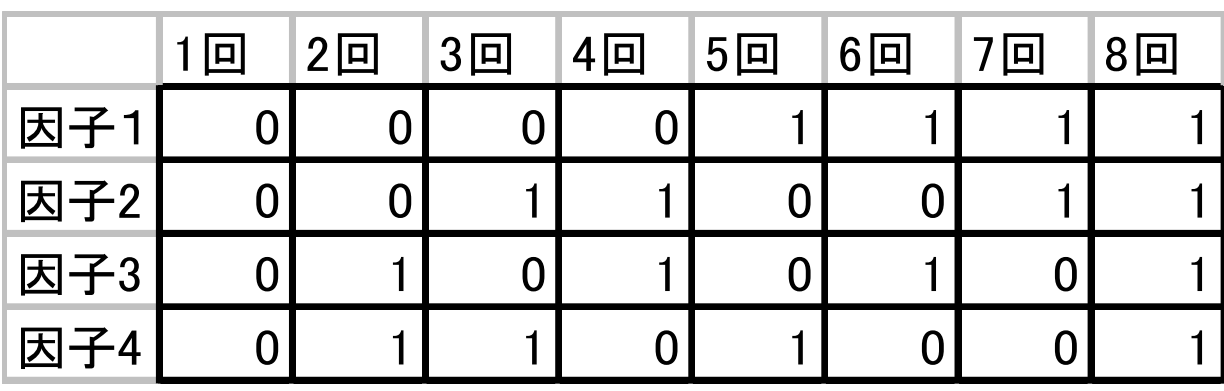

どの3行を取っても、000, 001, 010, 011, ・・・,110, 111 が同数個(今回は1個)出現する

(参考)直交表は実験計画法に使うために考えられた表で、実験では推定,分析を行うためには、 この均一出現は必須になる性質である。

# 直交表とソフトウェアテスト

### 直交表の列が、ソフトウェアテストのテストケースに対応

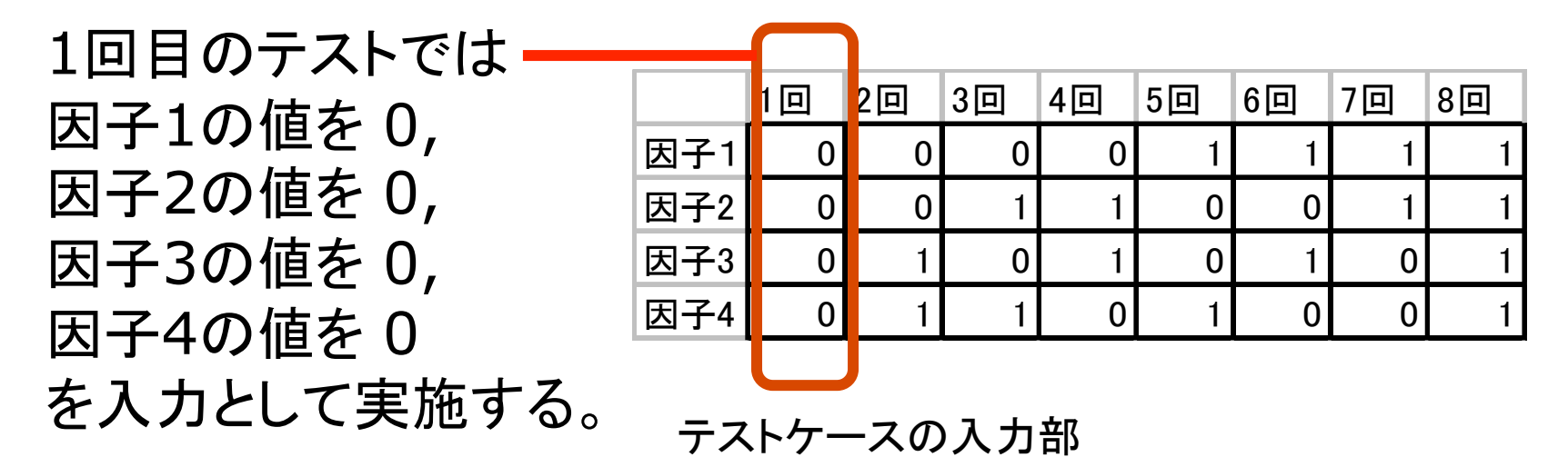

この直交表は強さ3であるので、任意の3個の因子の水準組合せが 平等に同一個数出現することを保証して、テストが実施できる。 → いわゆる3因子間の網羅率100%を保証

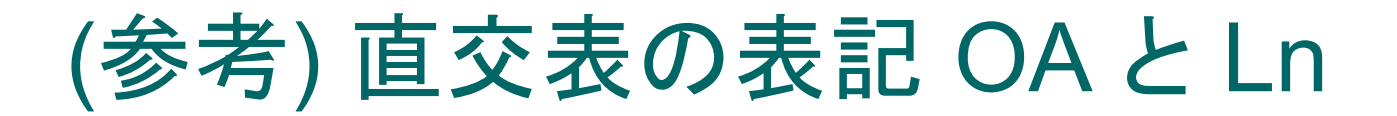

- 直交表 OA(n,m,q,t) | n --- 大きさ、テスト回数
	- m --- 因子数、テストデータの項目数 q --- 水準数、テスト項目の値の種類数 t --- 強さ、テスト項目の組合せ数
- $\circ$  L<sub>n</sub>(q<sup>m</sup>) = OA(n, m, q, 2)
	- 強さを2に限定した直交表の表記
	- 例.  $L_{81}(3^{40})$

 サイズ81、因子数40、水準数3、強さ2䛾直交表 OA(81,40,3,2)と同じ 

L16 や L32 はサイズのみを示した表記法

# (参考)教科書等の既存の直交表について

- 既存の直交表に無理に合わせて使用
	- ソフトウェアテストを既存の直交表に無理に合わせていた
		- ソフトウェアテストに適した直交表を作るという考えはあまりなかった
		- 直交表の生成方法はあまり知られていない
		- その結果、無駄な実験やテストをしていた
- 直交表の強さは 2 のみが使われていた
	- 多くの教科書等にある既存の直交表は強さ2の直交表であるので 、強さ2の直交表が使われていた
	- 強さ3以上の直交表は使われていないことが多い

# 直交表による組合せテストの効率化

- すべての組み合わせでソフトウェアテストをするのは膨大 な回数になる
- 直交表では強さを制限することで回数を減少
	- 全組合せテストは、強さを因子数と同じにすることである
- 因子数 8個、水準数3個で、すべての組合わせは 3 の 8乗 = 6561個になる。
- 直交表では、強さ 2 の直交表を用いると27個, 強さ 3 でも 81個

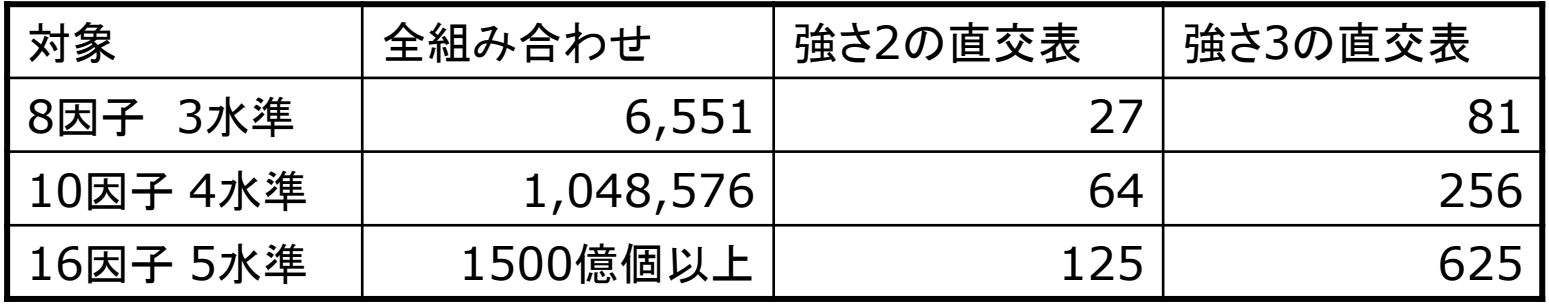

## 直交表生成ツール Galois – 紹介

- 直交表生成ツール Galois (ガロア)
	- 多因子、多水準、多強度、混合水準の直交表を生成 例.
		- $\circ$  OA(243, 20, 3, 3)
			- <sup>l</sup> 20因子 3水準 強さ3 サイズ243䛾直交表
		- $\circ$  OA(128, 11, 2, 4)
			- 11因子 2水準 強さ4 サイズ 128 の直交表
		- $\circ$  OA(32, ((1, 8), (8, 4)), 2)
			- 1因子8水準と8因子4水準の混合で強さ2サイズ 32の直交表
	- 多水準の直交表も生成できるので、(よくやるように)2水準に 無理にマッピングする必要はない
	- 強さも任意の強さが生成できるので、対象のソフトウェアに応 じた強さのテストが可能

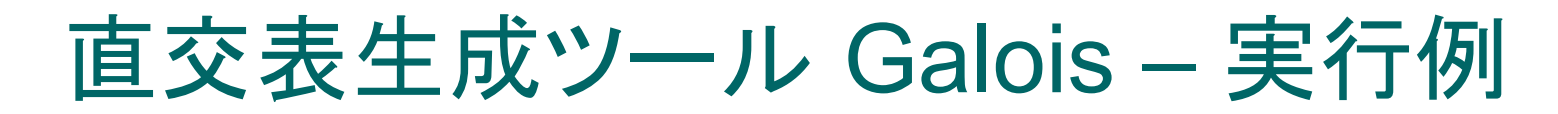

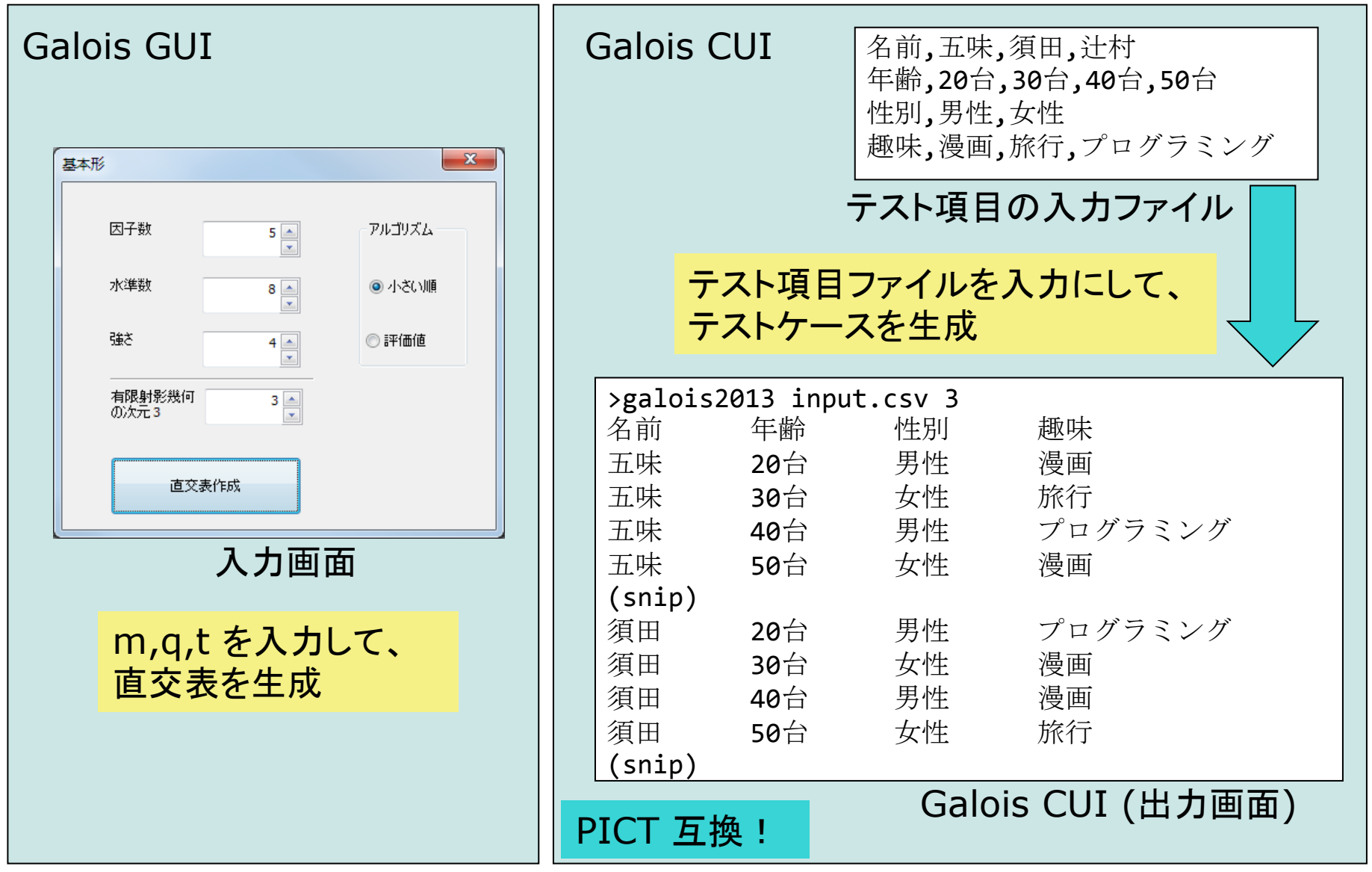

# (参考) Galois の直交表生成の原理

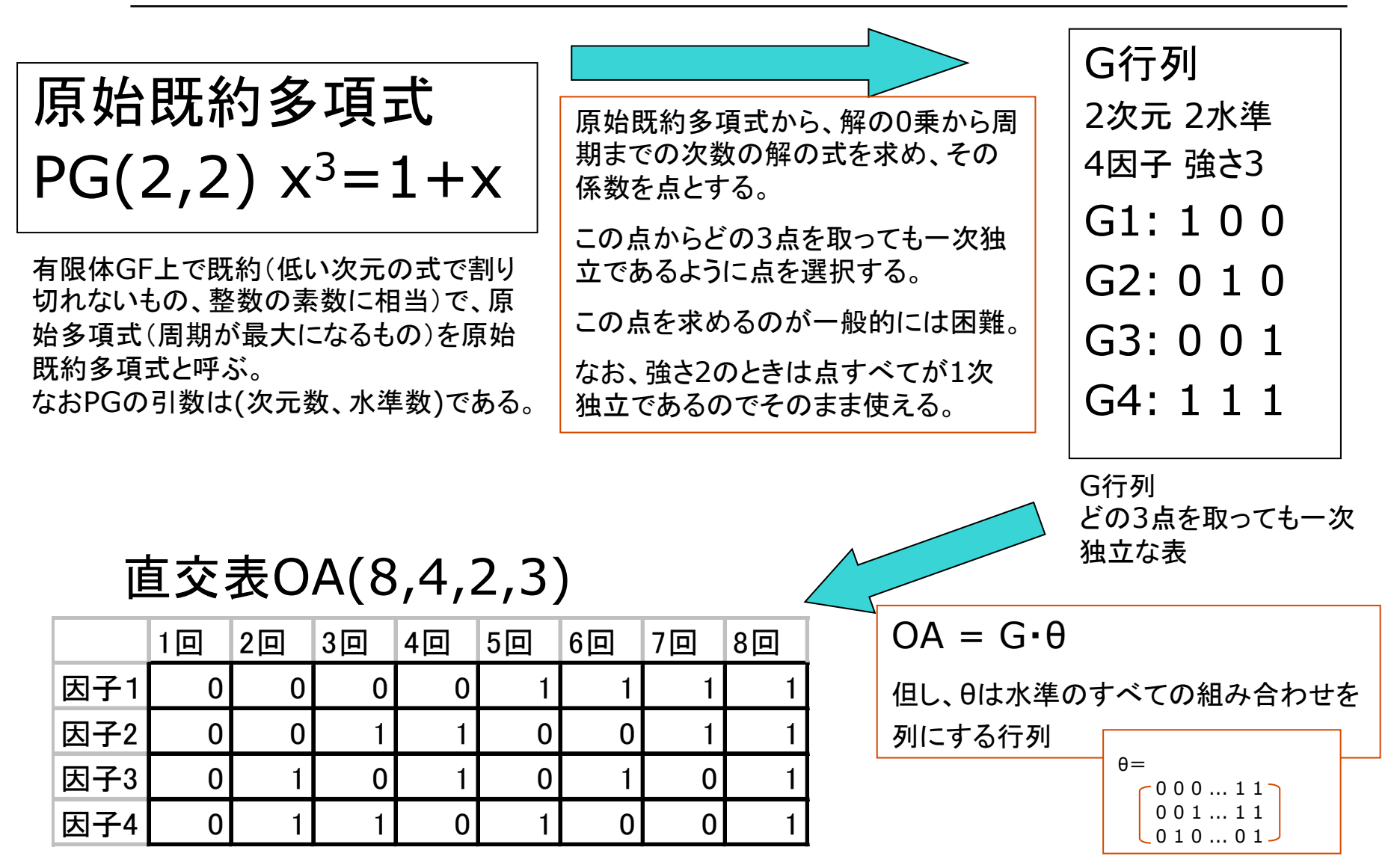

注意:この生成方法は素体(水準数が素数)のときであり、拡大体(水準数が素数のべき乗)のときは別の方法になる。

## Galois の直交表の水準数の制限

生成される直交表の水準数の制限 (原始既約多項式を用いる方法での制限)

(制限1) 水準数は素数か素数のべき乗に制限される。 例. 水準数䛿2,3,4,5,7,8,9,11,13,16がある 

(制限2) 水準数の混合は素数とその素数のべき乗である水準数 の混合に制限される。

例. 水準数䛾混合䛿(2,4,8,16)や(3,9,27), (5,25)がある。 

この制限は次に紹介するオールペア法と比較して、強い制限に なっている。

ツールでは、上記の水準数の条件になるようにダミーの水準を自 動挿入している。しかし、この場合、均一出現ではなくなる。

オールペア法 

- 因子の2個(ペア)の水準組合せが少なくとも1回は テストに出現することを保証する組合せテスト
	- ●すべてのペアをテストするから、オールペア法
	- 直交表のように同数個の出現(均一出現)は保証しない
- ペア=2個の因子の組合せであることから、直交表 の強さ 2 に相当

# カバリングアレイ 被覆配列

- オールペア法で2個に限定していた因子の組合せ の個数を限定せずに一般化したもの。
- 任意の個数の組合せを対象にした配列をカバリン グアレイ(被覆配列)と呼ぶ

 $\circ$  CA(n, m, q, t)

n --- 大きさ、テスト回数 m --- 因子数、テストデータの項目数 q --- 水準数、テスト項目の値の種類数 t --- 強さ、テスト項目の組合せ数

直交表の表記と同じ

○ オールペア法は CA(n, m, q, 2)で表現される

(参考) オールペア法による割り当て 

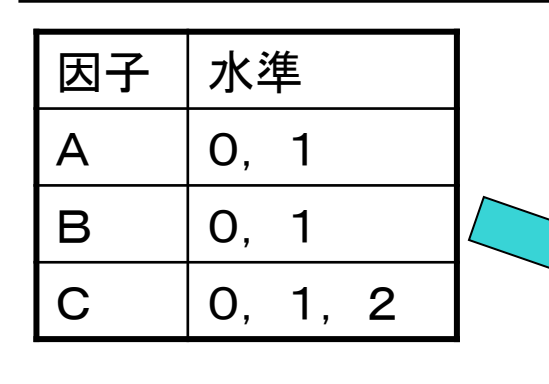

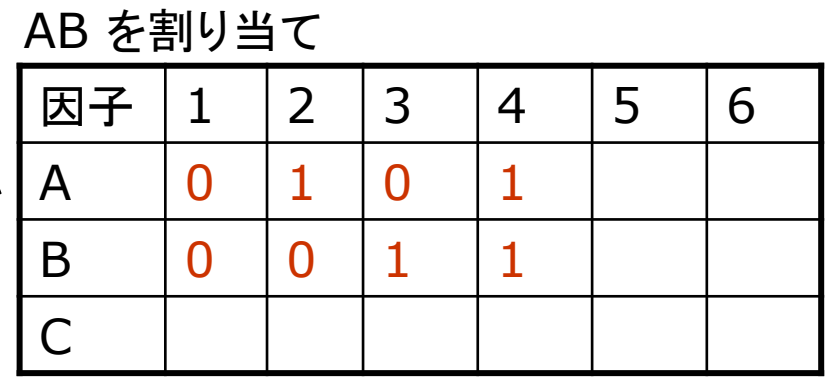

AC を割り当て 

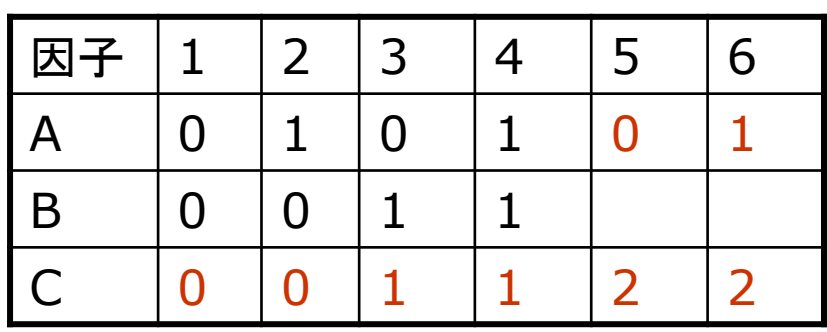

BC を割り当て 

注意:

完全なバックトラックをしない割り 当ての場合は、割り当てる順番で テスト回数が異なる。

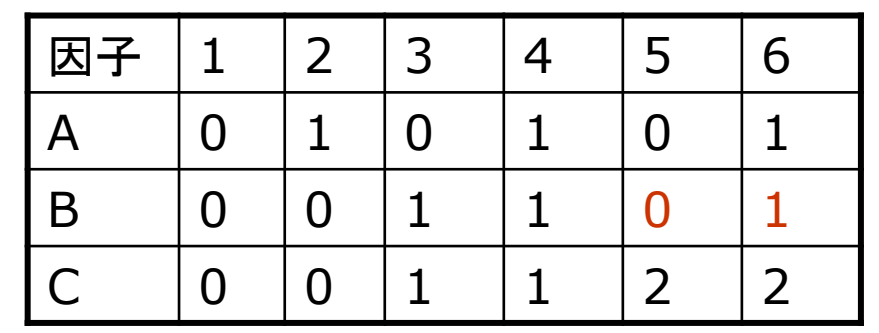

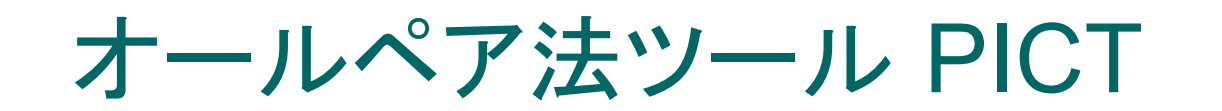

### ○ 名前はオールペア法になっているが実際はカバリ ングアレイを生成するツール

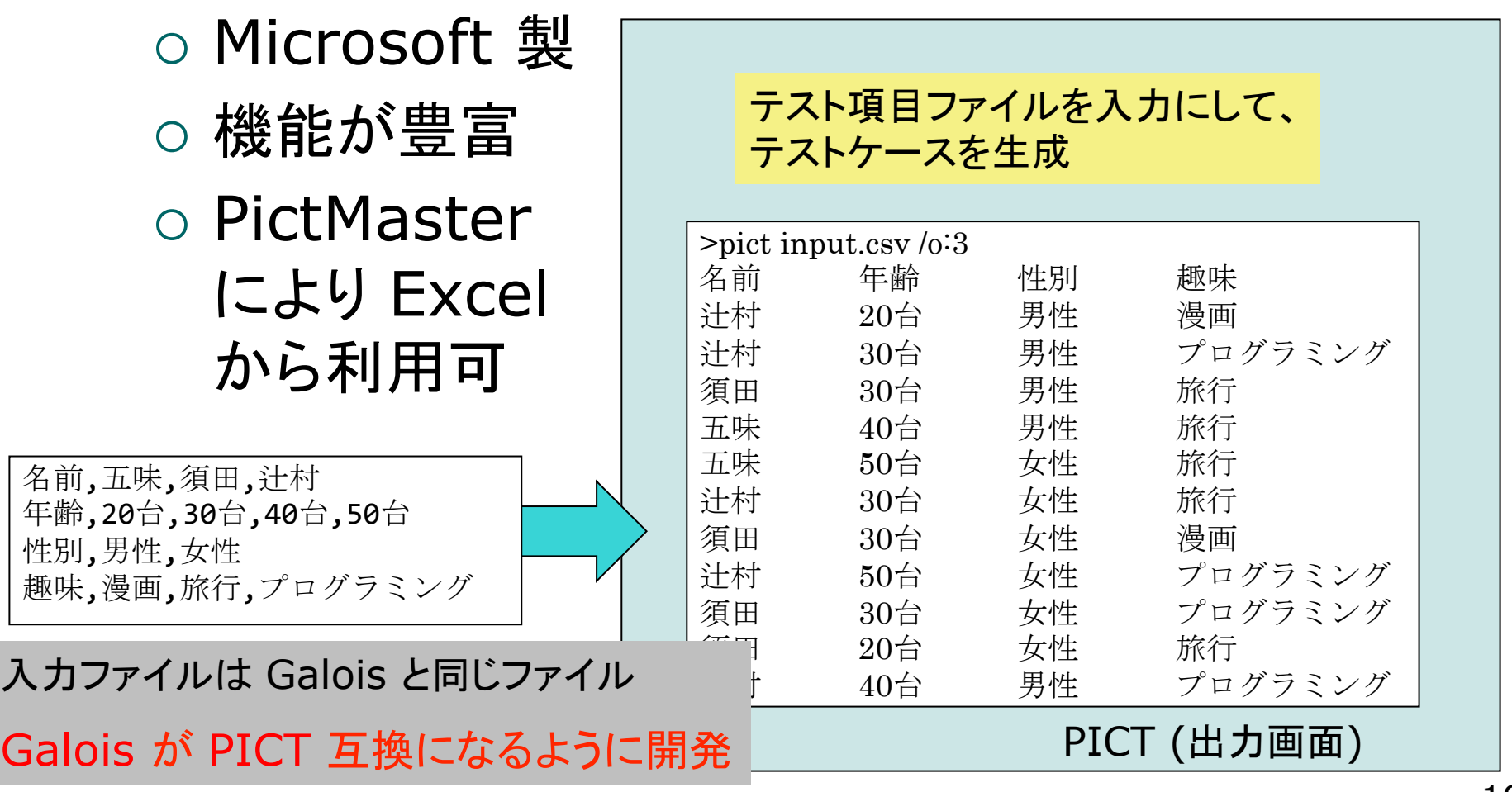

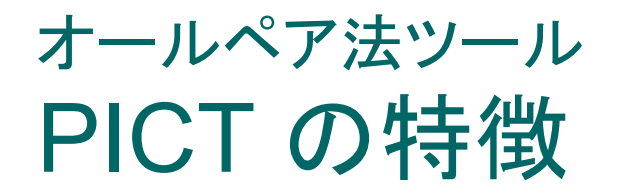

### 豊富な機能

#### ・禁則処理(制約条件定義)

テストに出現しない組合せを制約条件に記述することで生成をしない 

#### ・無効値テスト

無効値同士の組合せが生成されないようにする(無駄なテストはしない)

#### ・重み付け

特定の値を重点的にテストしたいときに指定する(水準ごとに1つだけ指定できる)

#### ・原型ファイル

(1) パラメータ値(水準)を追加したい場合、既存のテストケースを再利用し、できるだけ 少ないテストケースを追加して作成する(追加されたテストケースをテストすればよい) (2) テストケースに必ず含まれるべき重要な組合せ指定したテストケースを作成する 

### オールペア法ツール PICT の機能追加ツール(PictMaster)

### GUIを Excel化して、PICTを使いやすく高機能にしたツール

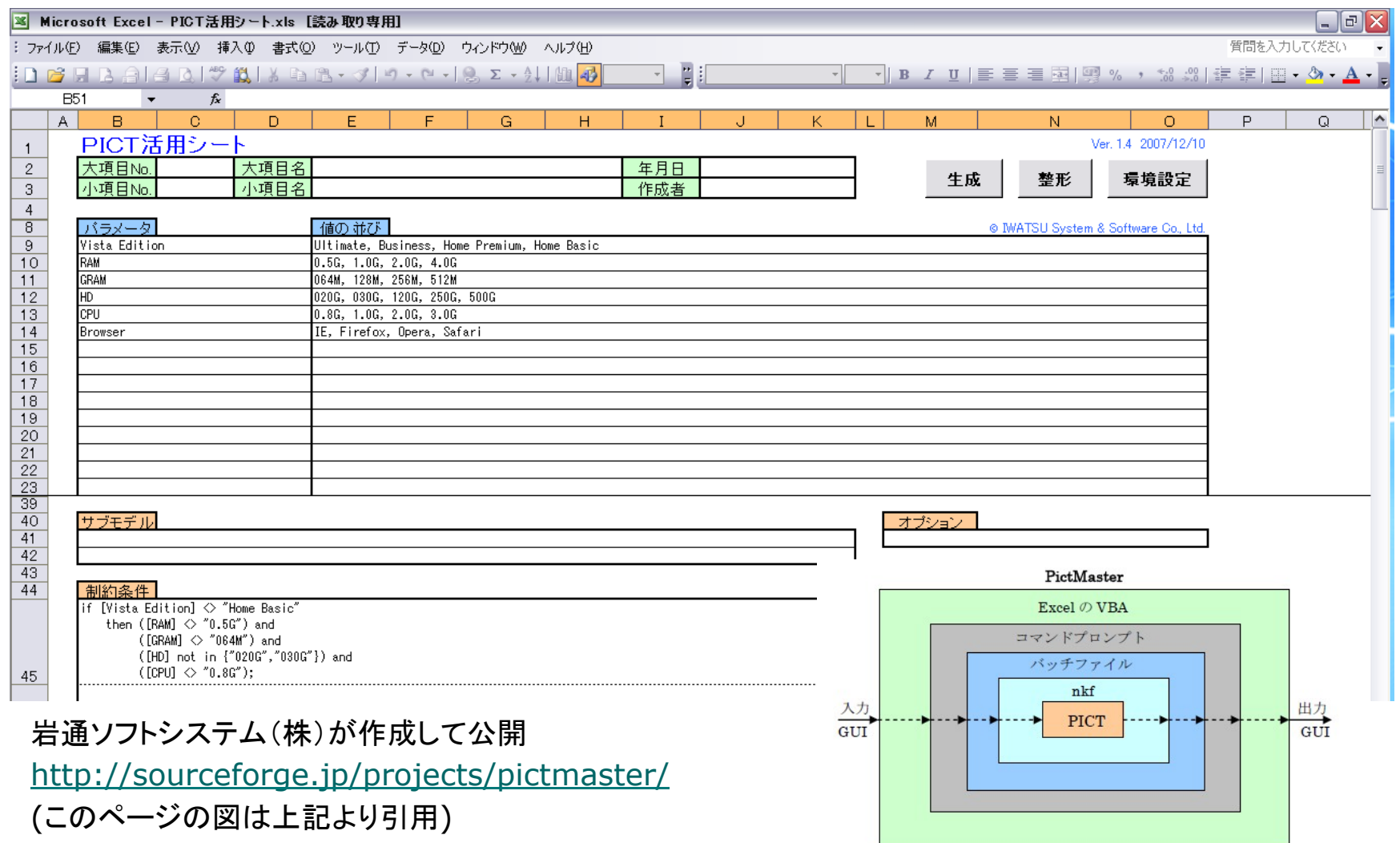

### 手法の選択のための 直交表とオールペア法の比較

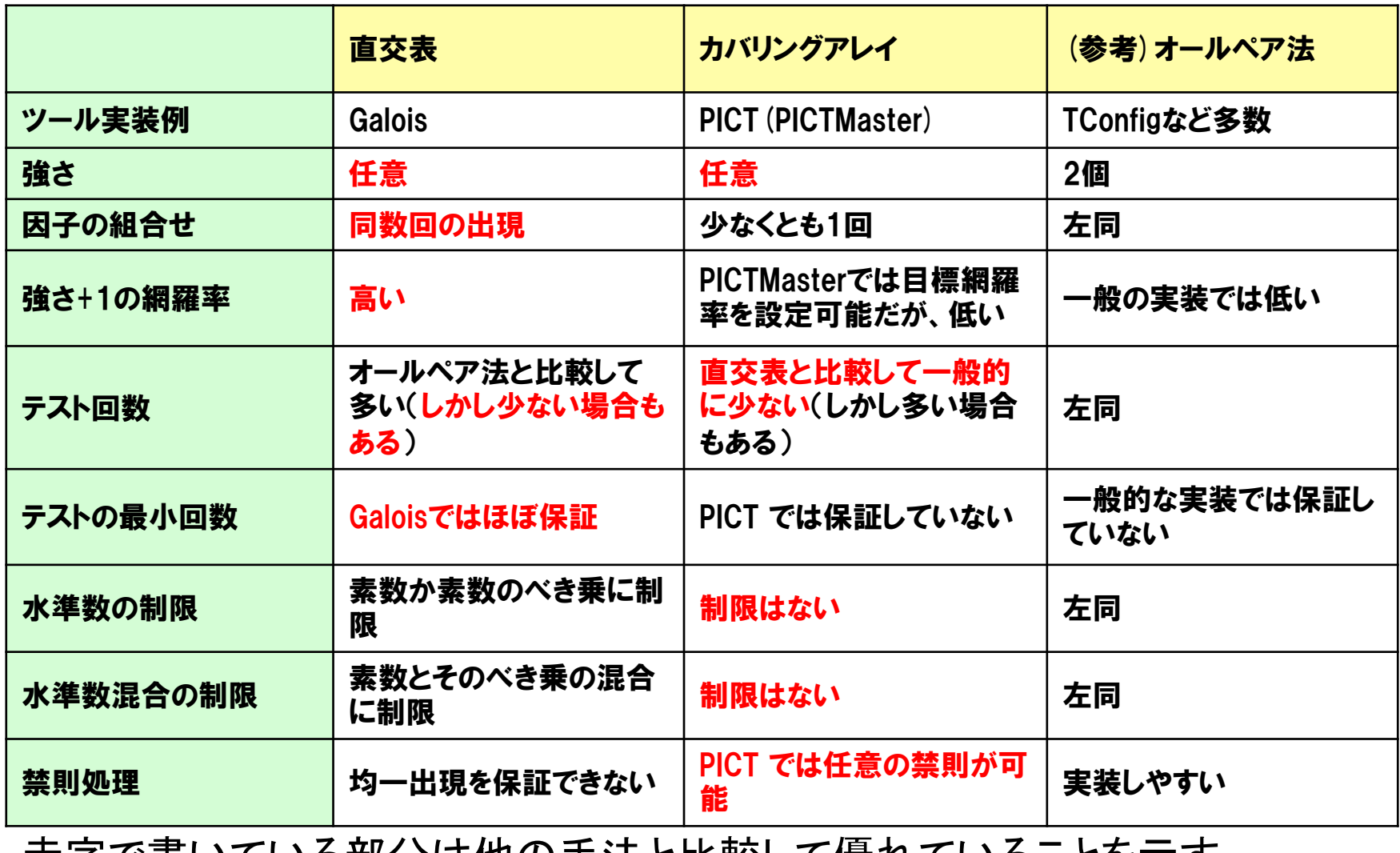

**|亦子で書いている部分は他の手法と比較して懓れていることを示す** 

### 直交表とオールペア法の比較 テスト回数での比較

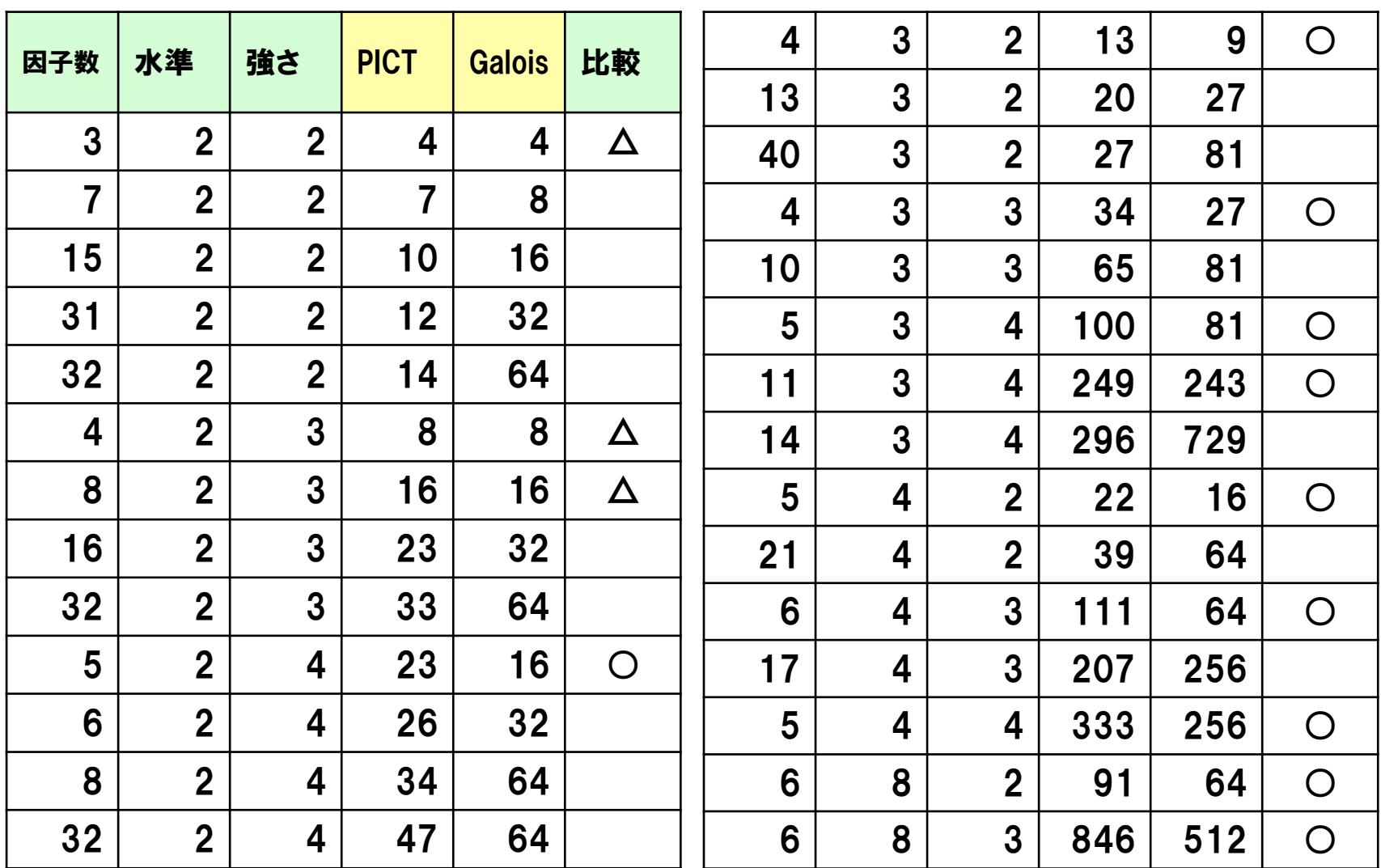

○は Galois の方がテスト回数が少ない場合で、△は同数のテスト回数

### 直交表とオールペア法の比較 強さ t + 1 の網羅率の比較

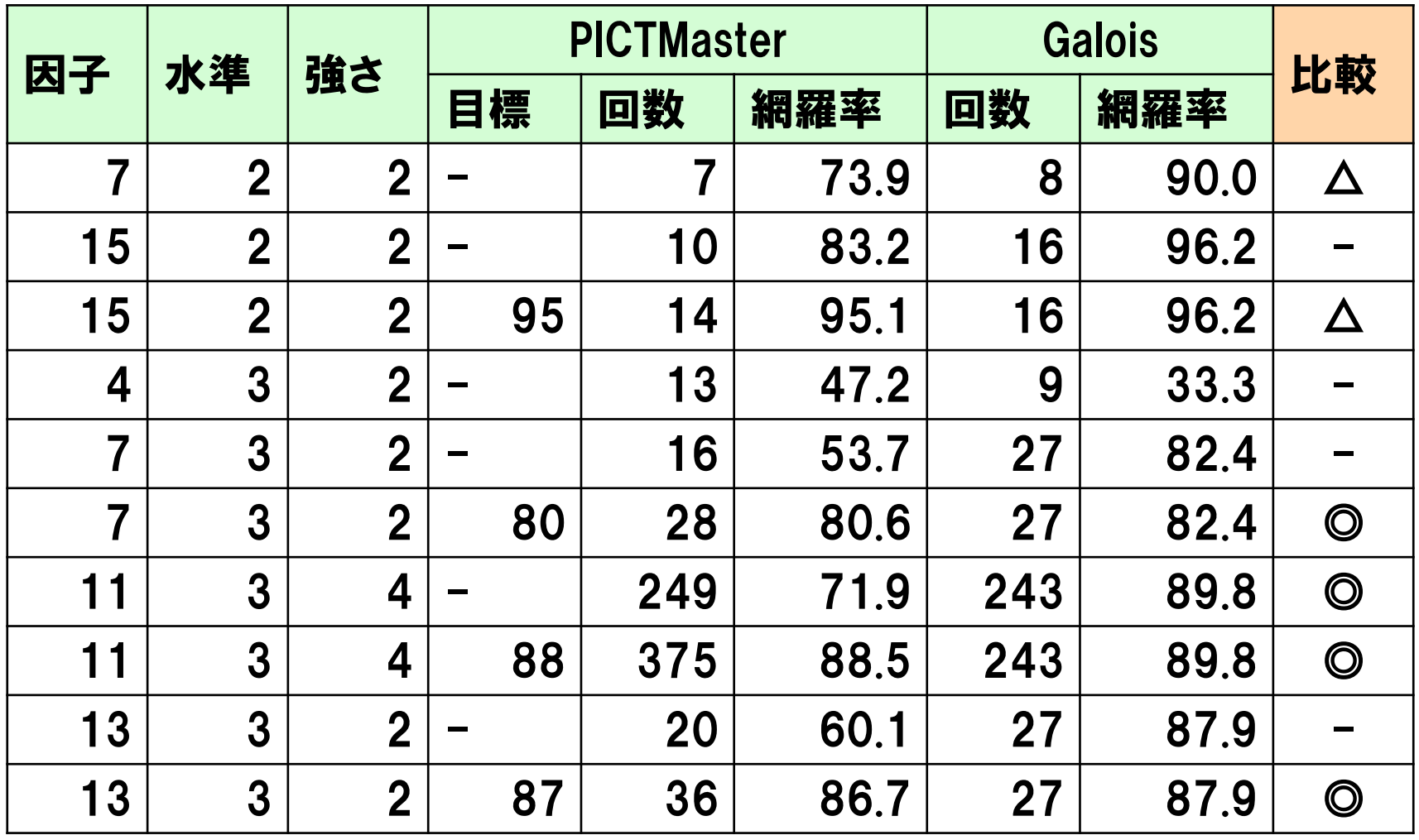

◎䛿 Galois 䛾方がテスト回数が少なく、かつ網羅率が高い場合

△はほぼ同数の場合

(参考) t + 2 の場合でもほぼ同様の結果が得られている

### 直交表とオールペア法の比較 網羅効率の比較

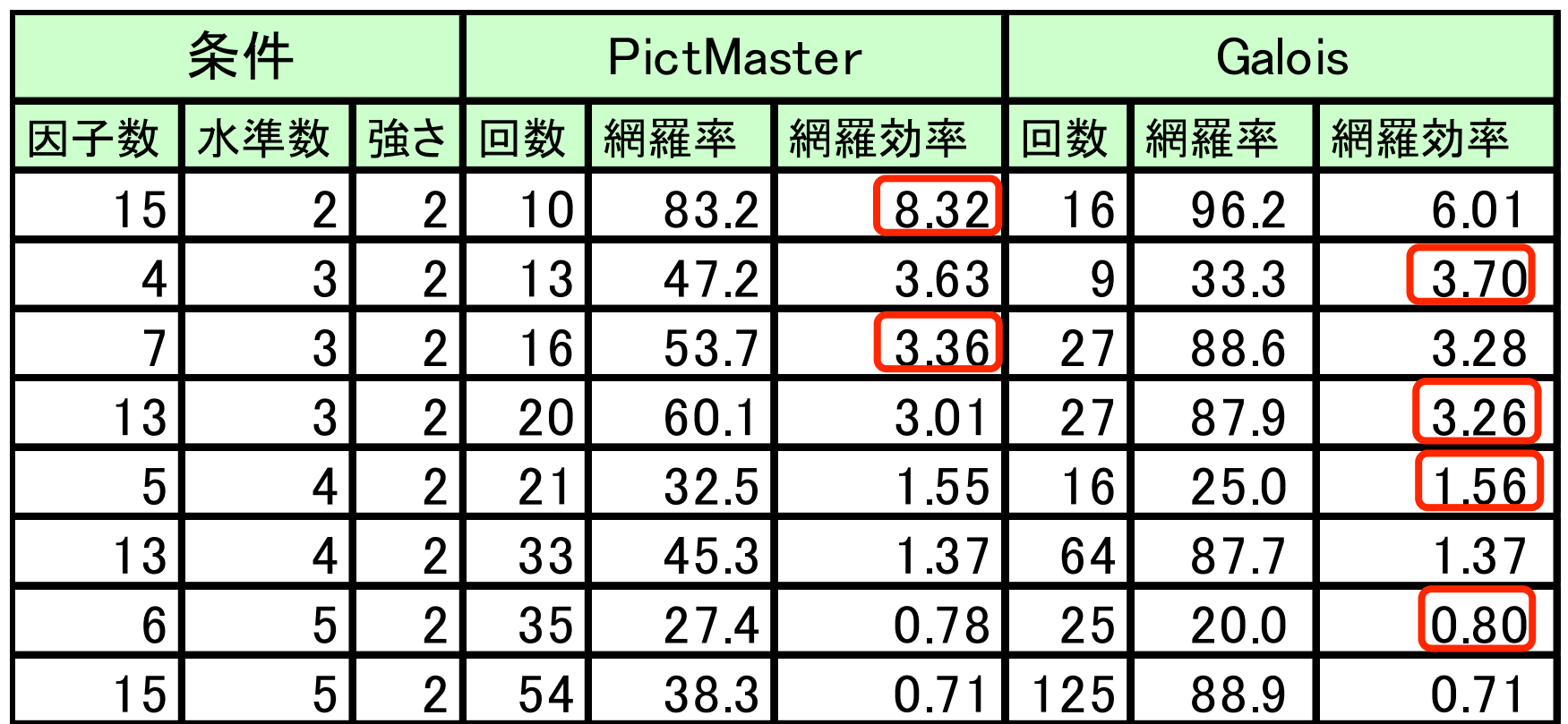

網羅効率とは、テスト1回当たりの網羅率であり、 網羅効率 e = c / n である。但し C は網羅率で、n はテスト回数。 赤で囲んだ部分は網羅効率が高いことを示す 網羅効率もカバリングアレイの評価基準の一つになる

## 直交表とオールペア法の運用 並行運用と運用ガイドライン

### ○ 方針

● コストを少なくするため、両者を透過的に運用

● テストケースの生成結果を見て優れた方を採用

- 対応
	- 入出力インタフェースの統一

● ツールの並行実行

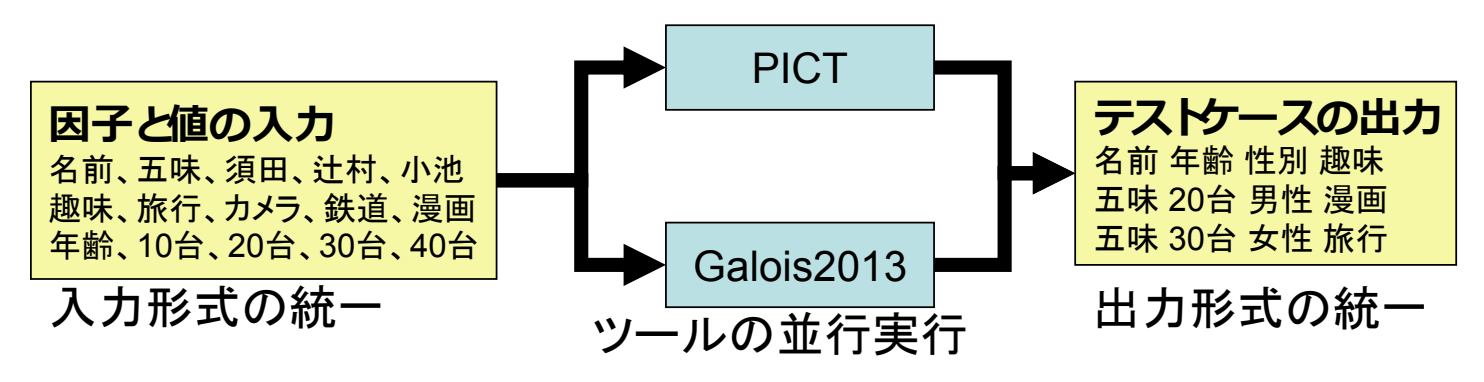

- 支援窓口の一本化
- •運用ガイドラインの策定

### 運用ガイドライン 強さと手法の決定基準

直交表やオールペア法の知識がないメンバでは 強さや手法の選択は困難であるため、決定基準が必要

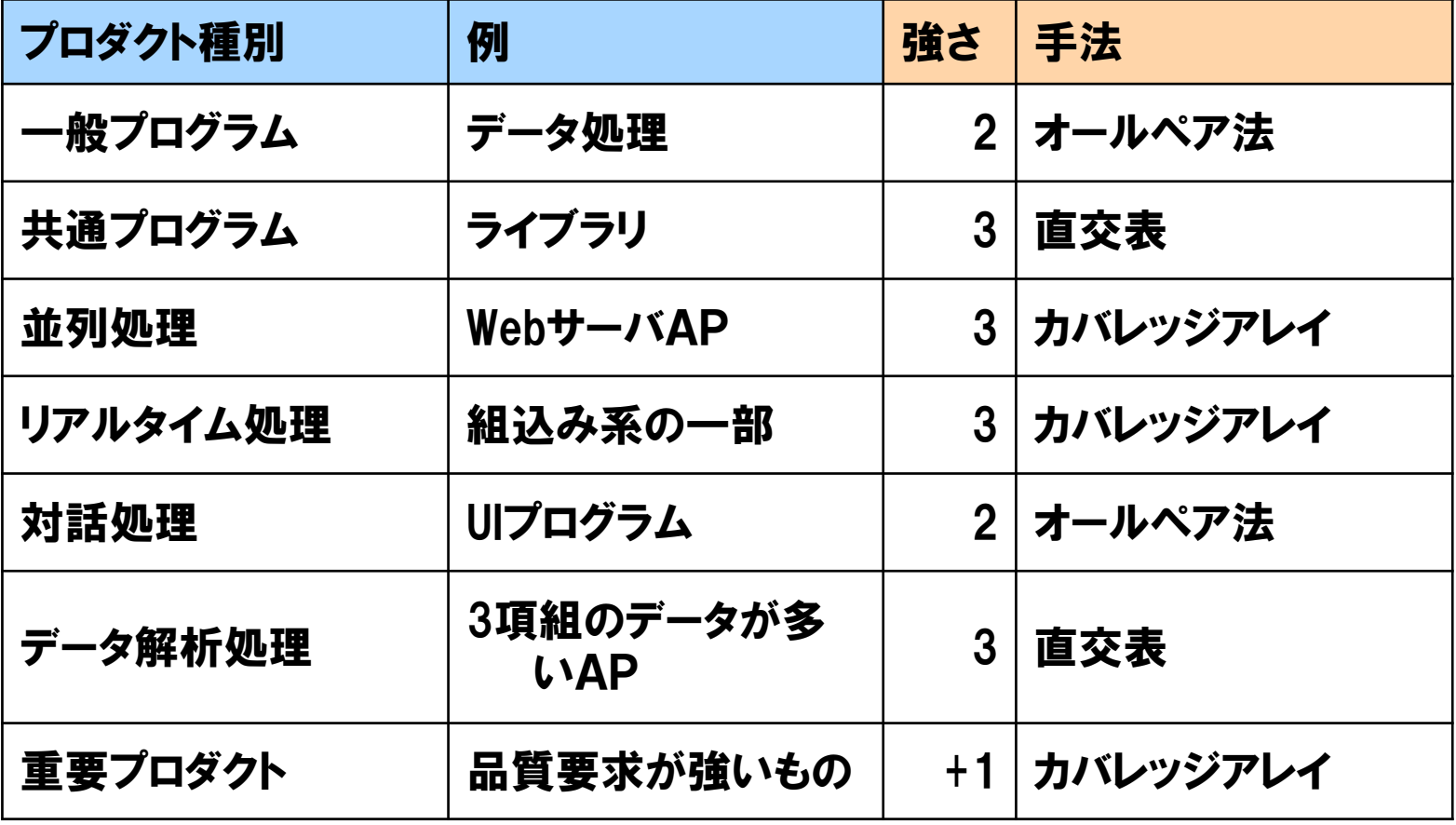

基準例(文献[3]などや事例を元に策定)

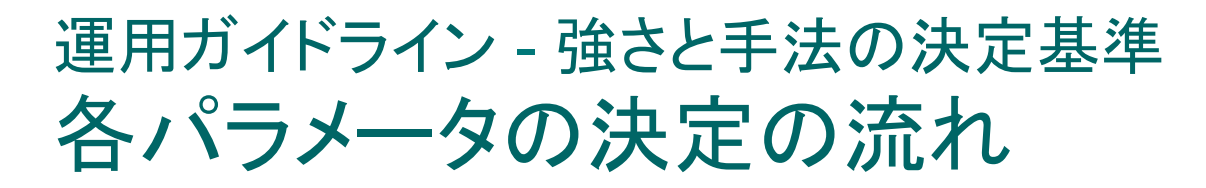

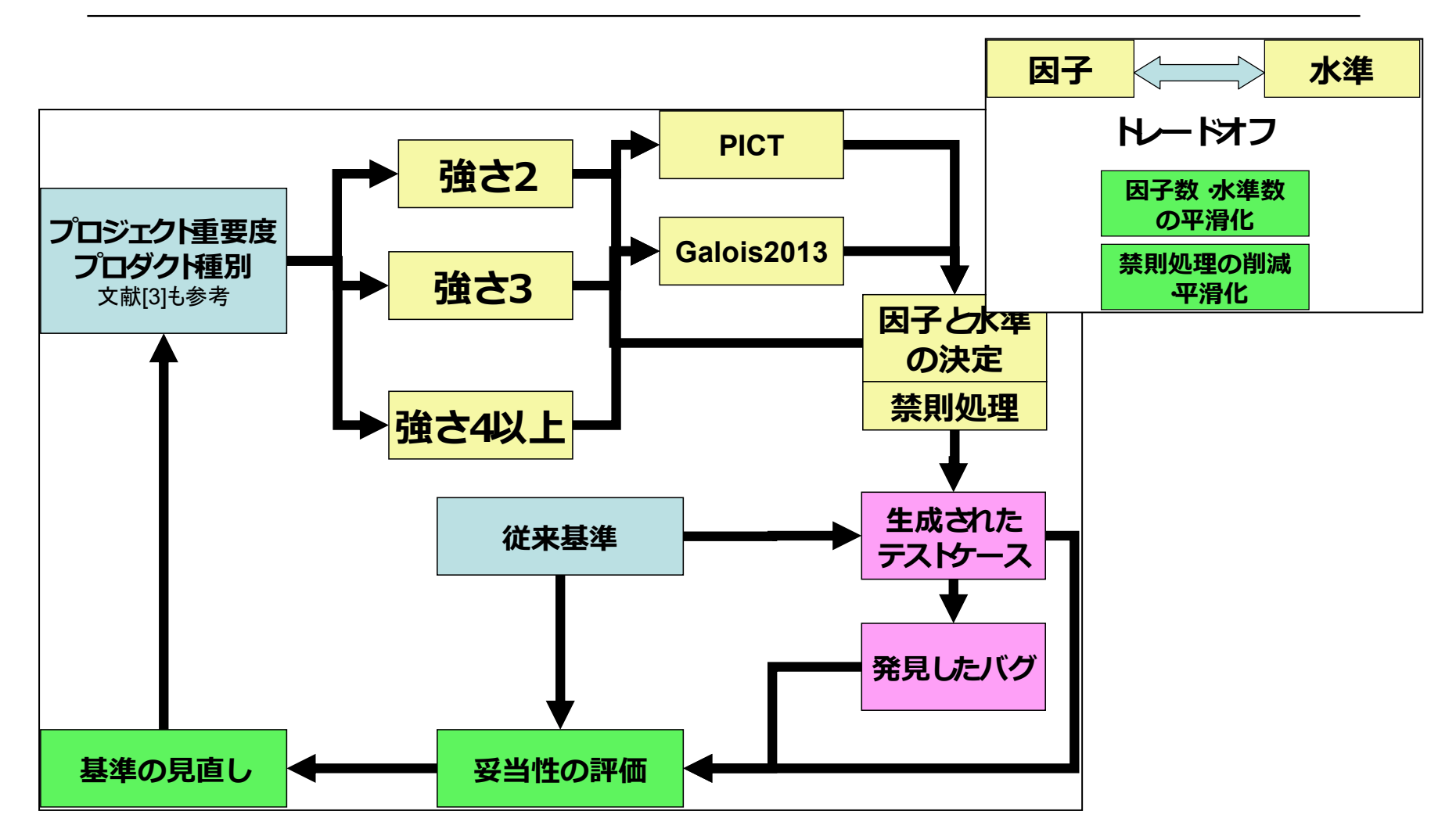

経験的・フィードバックによる定期的見直しを実施予定

### 運用ガイドライン

サ

万元

 $\mathcal{D}$ 

# (参考) オールペア法と直交表運用サイト

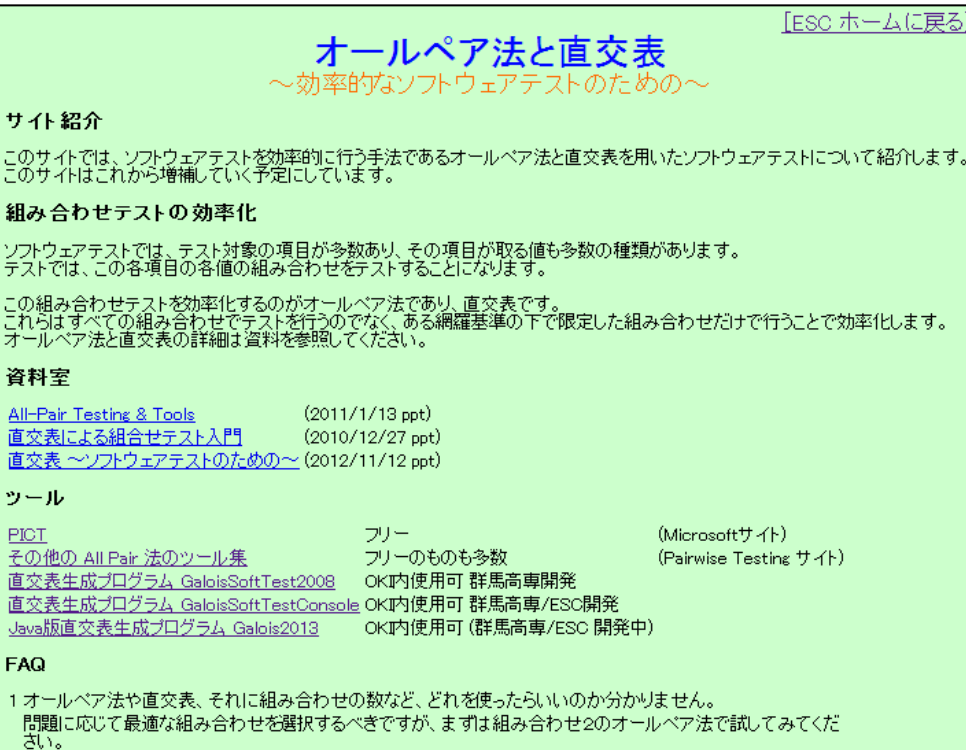

2オールペア法や直交表を使うと、どれだけテストの効率が上がるのでしょうか。

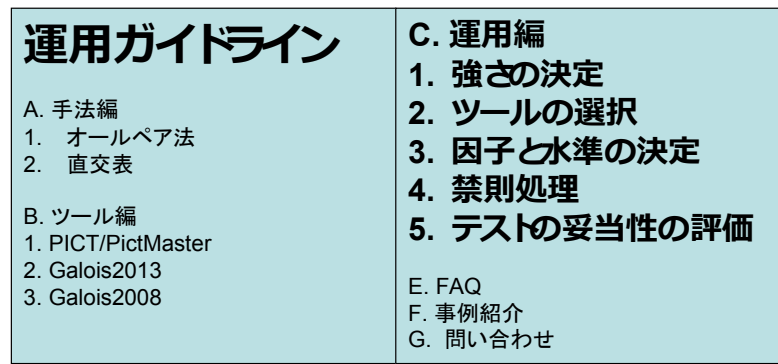

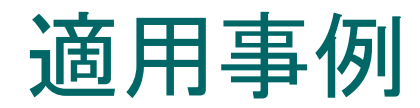

#### ○ 送受信システムの新OS移行テスト ● 強さ2のオールペア法

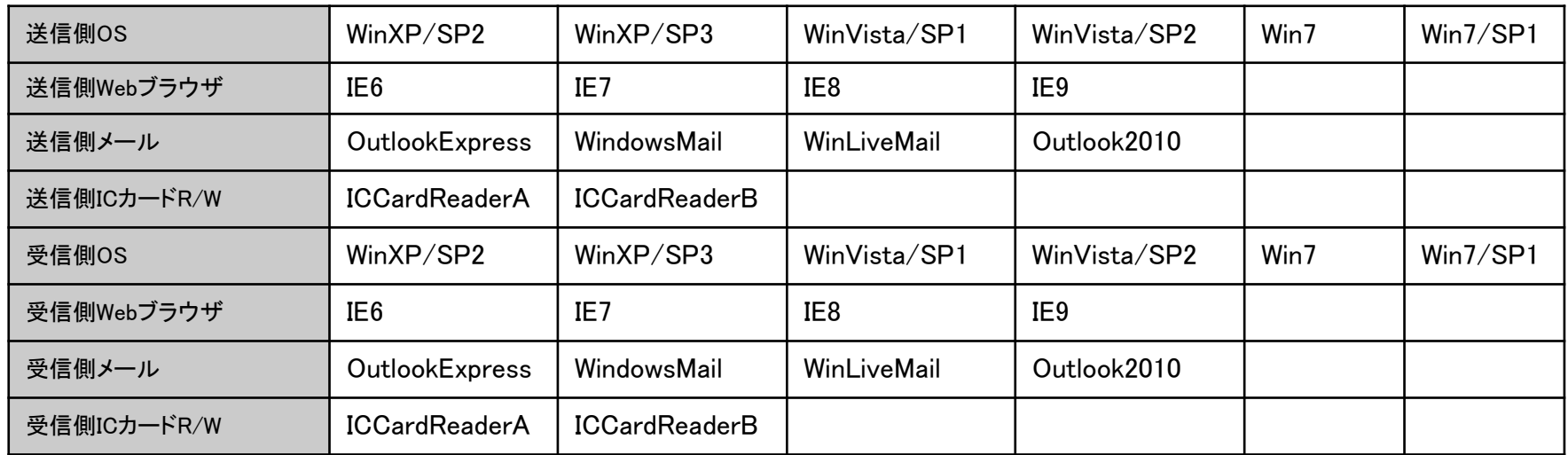

● 強さ2で37回のテスト、強さ3で97回のテストになった

- 情報端末の状態遷移マトリクス
	- 強さ3のオールペア法
	- 禁則処理が多い
- ¡ 金融端末制御
	- 強さ2、サイズ32の直交表

## 適用事例: 既存の組合せテストからの移行

- 因子と水準の抽出
	- システム試験仕様書
		- デシジョンテーブルもそれに類似したドキュメントもないとき
		- 用語の統一、用語辞書、短文化、情報補填
	- <sup>l</sup> デシジョンテーブル
		- 因子・水準の独立性、因子・水準の抜け
	- <sup>l</sup> 状態遷移図

 $\mathbf{r}$ 

- 状態の縮退(複数の状態を1個の状態で記述)
- 因子間・水準間の調整
	- この調整作業は組合せテスト全体で効果があることを条件に実施
- 手法・ツールの選定~実施
	- ガイドラインを元にレビューを実施しアドバイス

手法以前の問題(因子と水準の抽出~調整)が多い

## 直交表とオールペア法の運用評価

- 因子と水準の抽出に効果
	- 直交表とオールペア法の入力となる因子と水準の抽出に注目が 集まり、経験的な方法があから科学的・網羅的な方法で実施
	- 同様に禁則処理の部分にも注目
- テストケースの削減に科学的根拠
	- 過去は経験的に削減を実施していた
	- 強さや手法を変えることでテストや結果としての品質を制御
- テストケースの抜け・漏れ、重なりの排除
	- 上記の因子と水準の抽出と、それに基づくテストケースを生成する ため、テストケースに抜け・漏れがなく、また重なりがないことを保証
- ユーザのスキル
	- ツールとして利用するのは容易
	- 因子と水準、禁則処理で経験が必要
	- 生成されたテストケースの評価には、対象プロジェクトの知識が必 要(どんなテスト手法を採用しても言えることであるが)

# おわりに

### ○ まとめ

- 直交表とオールペア法を用いた組合せテスト
	- ○因子と水準の抽出
	- 過去の方法論との比較
- 直交表とその生成ツール Galois
- ●オールペア法とそのツール PICT
- 直交表とオールペア法の比較
- 並行運用のガイドライン
	- 事例紹介
	- ○評価

○ 今後

● ツールのリファイン、データ収集、ガイドラインの精緻化